# I Krajowa Konferencja Naukowa Szybkie prototypowanie

**Modelowanie - Wytwarzanie - Pomiary** Rzeszów - Pstrggowa, 16 - 18 września 2015

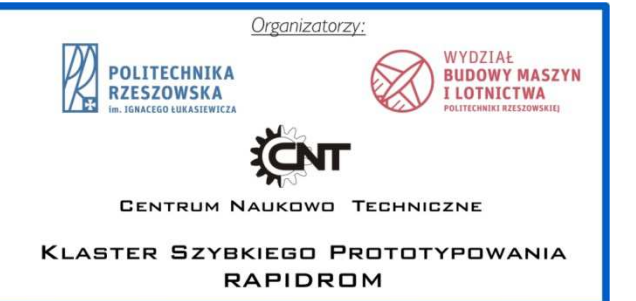

# Szybkie prototypowanie stożkowych kół zębatych o kołowo łukowej linii zęba

Rapid prototyping of bevel gears

# **GRZEGORZ BUDZIK DOI:10.17814/mechanik.2015.12.551 BARTŁOMIEJ SOBOLEWSKI ŁUKASZ PRZESZŁOWSKI\***

**W pracy przedstawiono proces wytwarzania prototypów lotniczych kół zębatych o kołowo-łukowej linii zęba w wykorzystaniem metody szybkiego prototypowania - FDM. W pierwszej części artykuł przedstawiono proces tworzenia modelu bryłowego, w kolejnych przygotowanie danych oraz przeprowadzenie wydruku.** 

# **SŁOWA KLUCZOWE: stożkowe koła zębate, szybkie prototypowanie, symulacja obróbki**

*The paper presents the process of prototyping an aviation gears with circular- arc tooth line with using the rapid prototyping method- FDM. In the first part article shows the process of designing a solid model and in the following parts data preparation as well as carrying out printing process.* 

*KEYWORDS: bevel gears, rapid prototyping, machining simulation* 

#### **1. Wprowadzenie**

Stożkowe przekładnie zębate mimo ciągłego rozwoju, jaki dokonuje się w dziedzinie konstrukcji układów przeniesienia napędu, są wciąż niezastąpione w przypadku wystąpienia konieczności niezawodnego przeniesienia napędu pod kątem. Szczególnym obszarem zastosowania przekładni stożkowych jest przemysł lotniczy, przekładnie stożkowe wykorzystywane są w konstrukcji silników odrzutowych oraz układach przeniesienia napędu śmigłowców. Elementy stosowane w przemyśle lotniczym muszą być w stanie sprostać wysokim wymaganiom oraz spełniać surowe normy. Spełnienie wymogów wymaga przeprowadzenie procesu w odpowiedni sposób. Proces projektowania przekładni stożkowych jest procesem złożonym i skomplikowanym, wymagającym przeprowadzenia serii testów na prototypach. Wytwarzanie kilku lub nawet kilkunastu prototypowych przekładni generuje dodatkowe koszty. Z tego względu zasadne jest poszukiwanie rozwiązań mogących być alternatywą dla wytwarzania prototypów metodami klasycznymi.

Rozwój, jaki dokonał się w dziedzinie komputerowych systemów wspomagania projektowania oraz przyrostowych technik wytwarzania pozwala na wytwarzanie modeli fizycznych kół zębatych o dowolnie zamodelowanej geometrii, nawet takiej, której nie można wykonać metodami ubytkowymi.

W procesie prototypowana kół zębatych przekładni stożkowej wyodrębniono trzy etapy: wykonanie modeli 3D-CAD kół zębatych, proces przygotowania danych na potrzeby urządzeń RP, wykonanie modeli w wykorzystaniem aparatury RP.

#### **2. Wykonanie modeli 3D-CAD kół zębatych**

Pierwszym etapem wytworzenia prototypów było wykonanie modeli bryłowych stożkowych kół zębatych w środowisku CAD. Modele bryłowe kół zębatych przekładni stożkowej wykonano wykorzystując metodę brylowej symulacji obróbki. Symulacja obróbki kół zębatych stożkowych ze względu na złożoną kinematykę obróbki należy do najbardziej skomplikowanych przypadków tworzenia modeli bryłowych kół zębatych w środowisku CAD [3, 4].

Model przekładni wykonano z zastosowaniem metody SGT firmy Gleason. Symulacja obróbki polega na iteracyjnym wykonywaniu operacji różnicy brył obrabianego koła i narzędzia w kolejnych położeniach wynikających z kinematyki obróbki. Symulacje. Sposób tworzenia modelu bryłowego metodą symulacji obróbki przedstawiono na przykładzie wklęsłej strony zęba zębnika.

<sup>\*</sup>Prof. dr hab. inż. Grzegorz Budzik (gbudzik@prz.edu.pl), dr inż. Bartłomiej Sobolewski (b\_sobolewski@prz.edu.pl), mgr inż. Łukasz Przeszłowski (lprzeszl@prz.edu.pl)

Najpierw wykonane i rozmieszczenie są bryły narzędzia oraz otoczki przedmiotu obrabianego na podstawie param parametrów ustawczych. Następnie przeprowadza si ę proces symulacji obróbki polegający na iteracyjnym wykonywaniu operacji odejmowania bryły narzędzia od bryły przedmiotu obrabianego w położeniach wynikających z kinematyki rzeczywistego procesu obróbki (rys. 2.1)

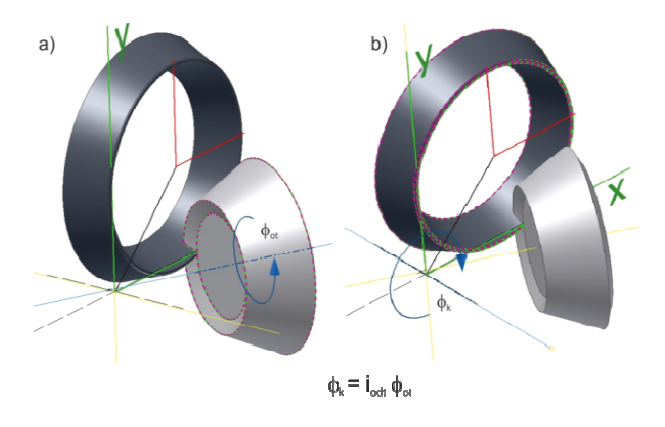

Rys. 2.1. Przeprowadzenie symulacji obróbki: a) obrót dyskretny 1. otoczki, b) obrót dyskretny narzędzia

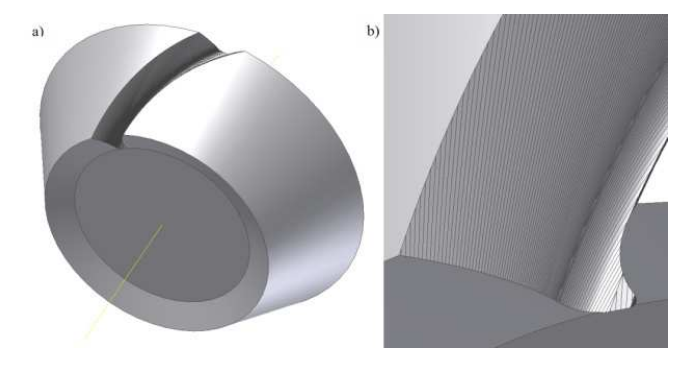

Rys. 2.2. Wynik symulacji: a) otrzymana powierzchnia wkl ęsła boku zęba, b) widok szczegółowy

Następnie w analogiczny sposób przeprowadzono symulację obróbki wypukłej strony zęba zębnika. w wyniku zło żenia otrzymanych brył otrzymano jeden wrą b. Następnie w celu uproszczenia procedury modelowania kompletnego koła zębatego otrzymaną w wyniku symulacji powierzchnie wrębu zastąpiono powierzchnią wygładzoną . Powierzchni tą wykorzystano do wygenerowania modelu bryłowego z ębnika (rys. 2.3).

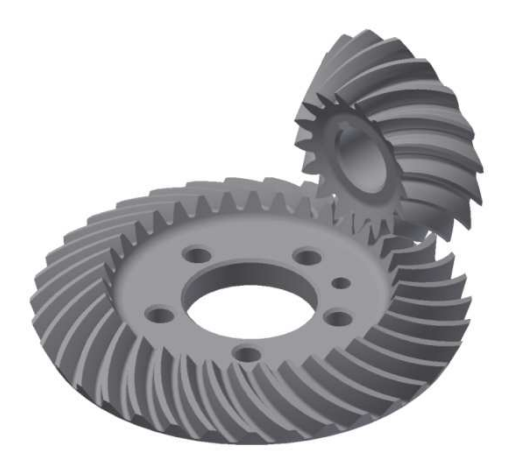

Rys. 2.3. Otrzymane modele bryłowe kół zębatych przekładni stożkowej

Po wykonaniu modeli bryłowych kół z ębatych przekładni stożkowej przystąpiono do kolejnego etapu prototypo prototypowania

#### **3. Obróbka danych na potrzeby urz ądzeń RP**

Po wykonaniu modeli bryłowych przyst ąpiono do kolejnego etapu: przygotowania danych na potrzeby urz ądzenia RP [1,2]. Modele bryłowe wyeksportowano do formatu: STL obsługiwanego przez urządzenia RP. Niezwykle ważnym czynnikiem z punktu widzenia dokładno ści finalnych prototypów jest przyjęcie parametrów odwzorowania powierzchni podczas eksportu. Przykładowe pliki STL wygenerowane dla różnych wartości parametrów eksportu przedstawiono na rysunku 3.1.

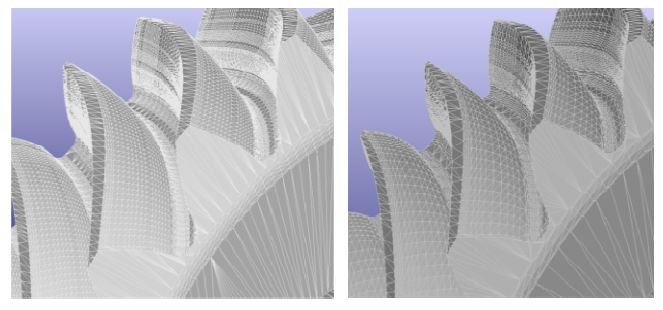

Rys. 3.1. Pliki STL wygenerowane dla ró żnych wartości parametrów eksportu

Podniesienie dokładności odwzorowania powoduje znaczne zwiększenie rozmiary pliku i zwi ększone wymagania na moc obliczeniową. Po przygotowaniu plików STL przystąpiono do kolejnego etapu obróbki danych wykonywanego na oprogramowaniu dedykowanym do konkretnego urządzenia. Obróbka danych w ś rodowisku oprogramowania specjalistycznego (CatalystEX) polega na zaimportowaniu pliku, następnie dodaniu elementów układu wsporczego w miejscach w których na skutek działania siły ci ężkości występuje możliwość odkształcenia prototypu (rys. 3.2).

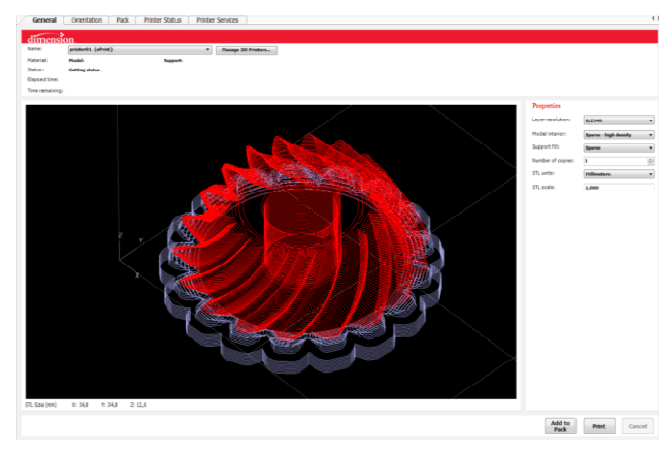

Rys. 3.2. Model koła zębatego zaimportowany do środowiska programu CatalystEX

Ostatnim etapem jest ustalenie parametrów wydruku (jeśli dane urządzenie to umożliwia), usytuowanie modelu w przestrzeni roboczej urządzenia oraz podział modelu na warstwy i wygenerowanie ścieżek (rys. 3.3). ś

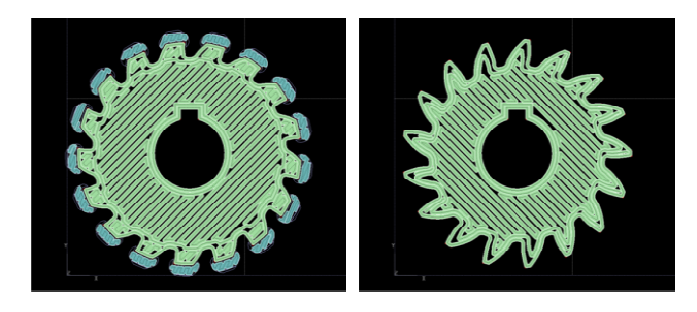

Rys. 3.3. Przykładowe widoki wygenerowanych warstw

#### **4. Wytworzenie prototypu**

Ostatnim etapem było wytworzenie prototypu jedna z m metod szybkiego prototypowania: metodą FDM. Fused Depos Deposition Modelling (FDM) jest metodą przyrostow ą, w której model wykonywany jest przez warstwowe nakładanie termoplastycznego materiału. Prototyp przekładni dwudro żnej wykonano z zastosowaniem urządzenia U U-Print (rys. 4.1 ) produkcji Stratasys z materiału ABS.

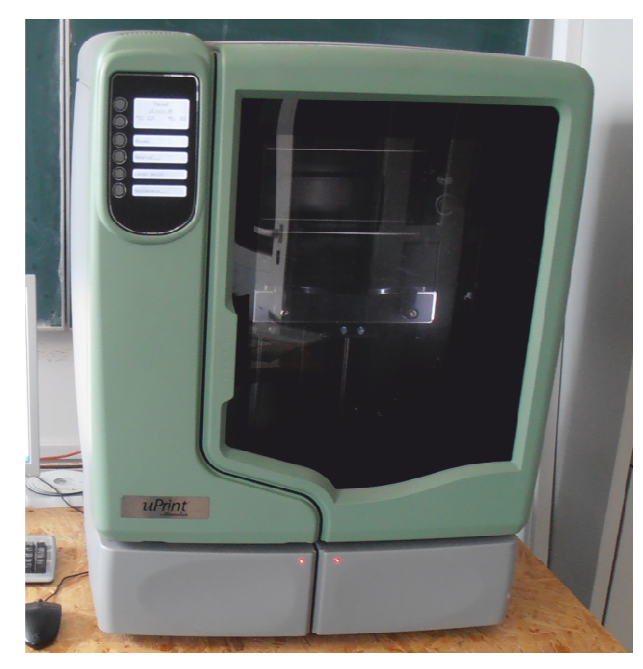

Rys. 4.1. Urządzenie U-Print firmy Stratasys

Otrzymane prototypy przedstawiono na rysunku 4.2.

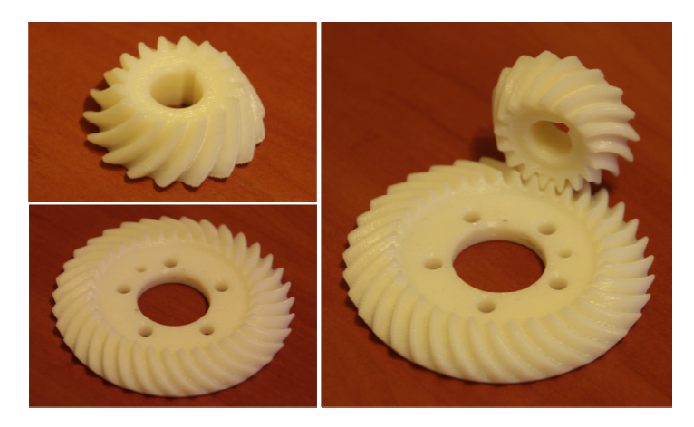

Rys. 4.2. Otrzymane prototypy kół zębatych przekładni sto żkowej

### **4. Wnioski**

<u> 1989 - Johann Barbara, martxa amerikana amerikana (h. 1989)</u>

Przeprowadzone prace potwierdziły przydatno ść metod komputerowo wspomaganego projektowania oraz przyrostowych metod wytwarzania do prototypowania kół z ębatych przekładni stożkowych. Wprowadzenie przedstawionego toku postępowania do procesu projektowania przekładni stożkowych może przynieść pozytywne efekty w postaci zmniejszenia czaso i pracochłonno ści procesu projektowania. Pozwoli również na obniżenie wielko ści nakładów finansowych ponoszonych przez przedsi ębiorstwa. Zalety metod szybkiego prototypowania z połą czeniu z możliwościami systemów CAD, pozwalają na wytworzenie prototypów i przeprowadzenie badań wstę pnych nowych rozwiązań konstrukcyjnych, niemożliwych dotychczas do wdro żenia ze względu na występowanie ogranicze ń technologicznych.

Badania realizowane w ramach Projektu Projektu "Nowoczesne technologie materiałowe stosowane stosowane w przemy*ś*le lotniczym", Nr POIG.01.01.02--‐00--‐015/08 015/08--‐00 w Programie Operacyjnym Innowacyjna Gospodarka (PO IG). Projekt współf współfinansowany przez Uni*ę* Europejsk Europejskiego Funduszu Rozwoj Rozwoju Regionalnego. *ą* ze *ś*rodków

#### LITERATURA

- 1. Litvin F.L., Fuentes A.: GEAR GEOMETRY AND APPLIED THEORY second edition, Cambridgr, 2004. 2004.Farin G., Hoschek J., Kim M.-S.: "Handbook of Computer Aided G Geometric Design". North-Holland: Elsevier, 2002.
- 2. Marciniec A.: Synteza i analiza z zazębień przekładni stożkowych o kołowo-łukowej linii zęba, Oficyna Wydawnicza Politechniki Rzeszowskiej, Rzeszów 2002.
- 3. Marciniec A., SobolewskiB.: Method of Spiral Bevel Gear Tooth Contact Analysis Performed in CAD Environment; 7th Inernational Conference AIRTEC, 6-8 November 2012; Aircraft Engineering and Aerospace Technology, Vol. 85 Iss: 6
- 4. Pisula J., Płocica M.: Methodology of designing the geometry of the bevel gear using numerical simulation to generate the teeth flank surfaces;; Acta Mechanica et Automatica, vol. 8 No. 1, 2014 8 November 2012<br>Vol. 85 Iss: 6<br>ethodology of des<br>rical simulation to<br>ca et Automatica,